#### **МИНИСТЕРСТВО СЕЛЬСКОГО ХОЗЯЙСТВА РОССИЙСКОЙ ФЕДЕРАЦИИ**

ДЕПАРТАМЕНТ НАУЧНО-ТЕХНОЛОГИЧЕСКОЙ ПОЛИТИКИ И ОБРАЗОВАНИЯ **ФЕДЕРАЛЬНОЕ ГОСУДАРСТВЕННОЕ ОБРАЗОВАТЕЛЬНОЕ УЧРЕЖДЕНИЕ ВЫСШЕГО ОБРАЗОВАНИЯ КРАСНОЯРСКИЙ ГОСУДАРСТВЕННЫЙ АГРАРНЫЙ УНИВЕРСИТЕТ** 

> Институт инженерных систем и энергетики Кафедра общеинженерных дисциплин

**СОГЛАСОВАНО: УТВЕРЖДАЮ: Директор института Кузьмин Н.В.** 

**Ректор Пыжикова Н.И.**  "26" мая  $2023$  г. "26" мая  $2023$  г.

## **РАБОЧАЯ ПРОГРАММА УЧЕБНОЙ ДИСЦИПЛИНЫ**

#### **ИНЖЕНЕРНАЯ ГРАФИКА**

ФГОС СПО по специальности 35.02.16 «Эксплуатация и ремонт сельскохозяйственной техники и оборудования»

Курс 1, 2 Семестры 1, 2, 3 Форма обучения очная Квалификация выпускникатехник-механик Срок освоения ОПОП 2 г. 10 мес.

Красноярск 2023

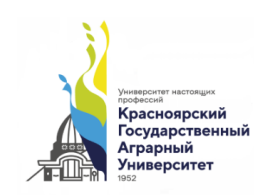

ДОКУМЕНТ ПОДПИСАН УСИЛЕННОЙ КВАЛИФИЦИРОВАННОЙ ЭЛЕКТРОННОЙ ПОДПИСЬЮ **ВЫЛАННОЙ: ФГБОУ ВО КРАСНОЯРСКИЙ ГАУ** ВЛАДЕЛЕЦ: РЕКТОР ПЫЖИКОВА Н.И. ДЕЙСТВИТЕЛЕН: 16.03.2023 - 08.06.2024

Составитель: Дерягина О.В., к.п.н., доцент

«06» марта 2023г.

Программа разработана в соответствии с ФГОС СПО по специальности 35.02.16 «Эксплуатация и ремонт сельскохозяйственной техники и оборудования» (№235 от 14.04.2022г.) и примерной учебной программы (№496 от 10.10.2022г), профессионального стандарта «Специалист в области механизации сельского хозяйства»(№555н от 02.09.2022 г.)

Программа обсуждена на заседании кафедры

протокол № 8 от «10»марта 2023г.

Зав. кафедрой: Корниенко В.В., к.т.н., доцент

«10»марта 2023г

Программа принята методической комиссией института ИСиЭ, протокол № 9 от 31.04.2023 г.

Председатель методической комиссии ИИСиЭ Доржеев А.А., к.т.н.,

31.04.2023 г.

Заведующий выпускающей кафедрой по специальности 35.02.16 Эксплуатация и ремонт сельскохозяйственной техники и оборудования» Семенов А.В. к.т.н., доцент 31.04.2023 г..

# **Оглавление**

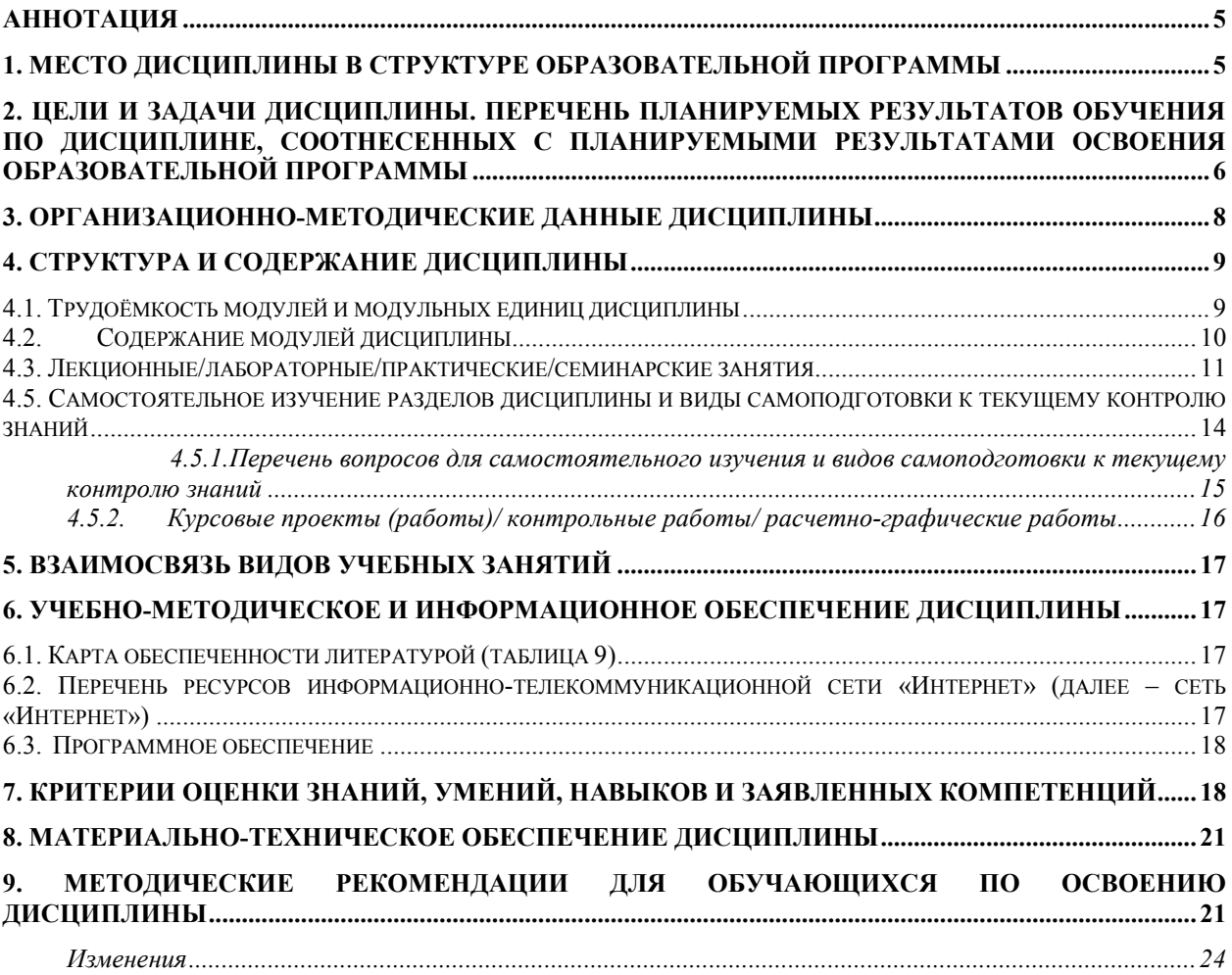

# **Аннотация**

Дисциплина «Инженерная графика» является частью профессионального циклаобщепрофессиональных дисциплин подготовки студентов по специальности 35.02.16 «Эксплуатация и ремонт сельскохозяйственной техники и оборудования».

Дисциплина реализуется в институте инженерных системи энергетики кафедрой общеинженерных дисциплин.

Дисциплина нацелена на формирование общих компетенций ОК 1, ОК 2, ОК 4, ОК 9 и профессиональных компетенций ПК 1.1, ПК 1.2, ПК 1.3, ПК 1.4, ПК 1.5, ПК 1.9, ПК 1.10, ПК 2.1, ПК 2.2, ПК 2.3, ПК 2.4, ПК 2.5, ПК 2.6, ПК 2.7, ПК 2.10 выпускника.

Содержание дисциплины охватывает круг вопросов, связанных с общими теоретическими основами изучения форм предметов окружающего действительного мира и соотношениями между ними, установлением соответствующих закономерностей и применением их к решению практических задач позиционного и метрического характера, приложению способов инженерной графики к исследованию практических и теоретических вопросов науки и современной техники.

Преподавание дисциплины предусматривает следующие формы организации учебного процесса: практические занятия, консультации, самостоятельная работа студента.

Программой дисциплины предусмотрены следующие виды контроля: текущий контроль успеваемости в форме тестирования, выполнения контрольных работ по материалам изученных разделов, защиту графических работ, выполненных самостоятельно, и промежуточный контроль в форме экзамена по результатам третьего семестра.

Общая трудоёмкость освоения дисциплины составляет 136 часов. Программой дисциплины предусмотренылекции (50 часов), практические занятия (66 часов), консультации (2 часа), самостоятельная работа (6 часов) и промежуточная аттестация в форме экзамена (12 часов).

## **1. Место дисциплины в структуре образовательной программы**

Дисциплина «Инженерная графика» включена в основную образовательную программу, в профессиональный цикл общепрофессиональных дисциплин.

Предшествующими курсами, на которых непосредственно базируется дисциплина «Инженерная графика» являются «Геометрия» и «Черчение» программы средней школы.

Дисциплина «Инженерная графика» является основополагающим курсом для изучения следующих дисциплин: «Автоматизация инженернографических работ», «Компьютерная графика», «Детали машин и основы конструирования», «Тракторы и автомобили», «Сельскохозяйственные ма-

шины», «Надёжность и ремонт машин», «Единая система конструкторской документации», «Основы конструирования машин», «Проектирование предприятий технического сервиса», «Машины, поточные линии переработки продукции животноводства», «Электрооборудование автомобилей и тракторов», «Техническая механика», «Теория механизмов и машин».

Особенностью дисциплины являются: обязательное присутствие на всех занятиях, пропуск, и даже опоздание ведут к невозможности понять весь последующий материал; постоянная работа мысли, студент должен не законспектировать материал, а понять логику построений; непривычно большой объём работ, требующих самостоятельной как аудиторной, так и внеаудиторной работы: приобретение навыков пользования справочным материалом.

Контроль знаний студентов проводится в форме текущей и промежуточной аттестации.

# 2. Цели и задачи дисциплины. Перечень планируемых результатов обучения по дисциплине, соотнесенных с планируемыми результатами освоения образовательной программы

Цель дисциплины - обучить студентов методам выполнения и чтения чертежей машин, механизмов и сооружений, анализа и синтеза геометрических форм предметов, сложных кривых линий и поверхностей, реализуемых в виде чертежей конкретных геометрических объектов, встречающихся в сельскохозяйственной технике; развить абстрактное, логическое и пространственное мышление.

Задачи дисциплины: - развитие у студентов пространственного мышления и навыков конструктивно-геометрического моделирования;

- выработка способностей к анализу и синтезу сложных пространственных форм, реализуемых в виде чертежей конкретных геометрических объектов, встречающихся в сельскохозяйственной технике;

- приобретение навыков построения чертежей на основе метода ортогонального проецирования;

- получение студентами знаний, умений и навыков по выполнению и чтению машиностроительных чертежей сборочных единиц и деталей, схем, составлению проектно-конструкторской и технической документации в соответствии с требованиями стандартов ЕСКД.

Таблина 1

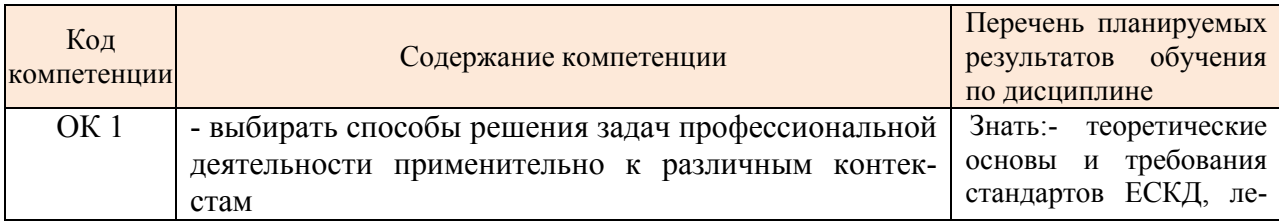

#### Перечень планируемых результатов обучения по дисциплине

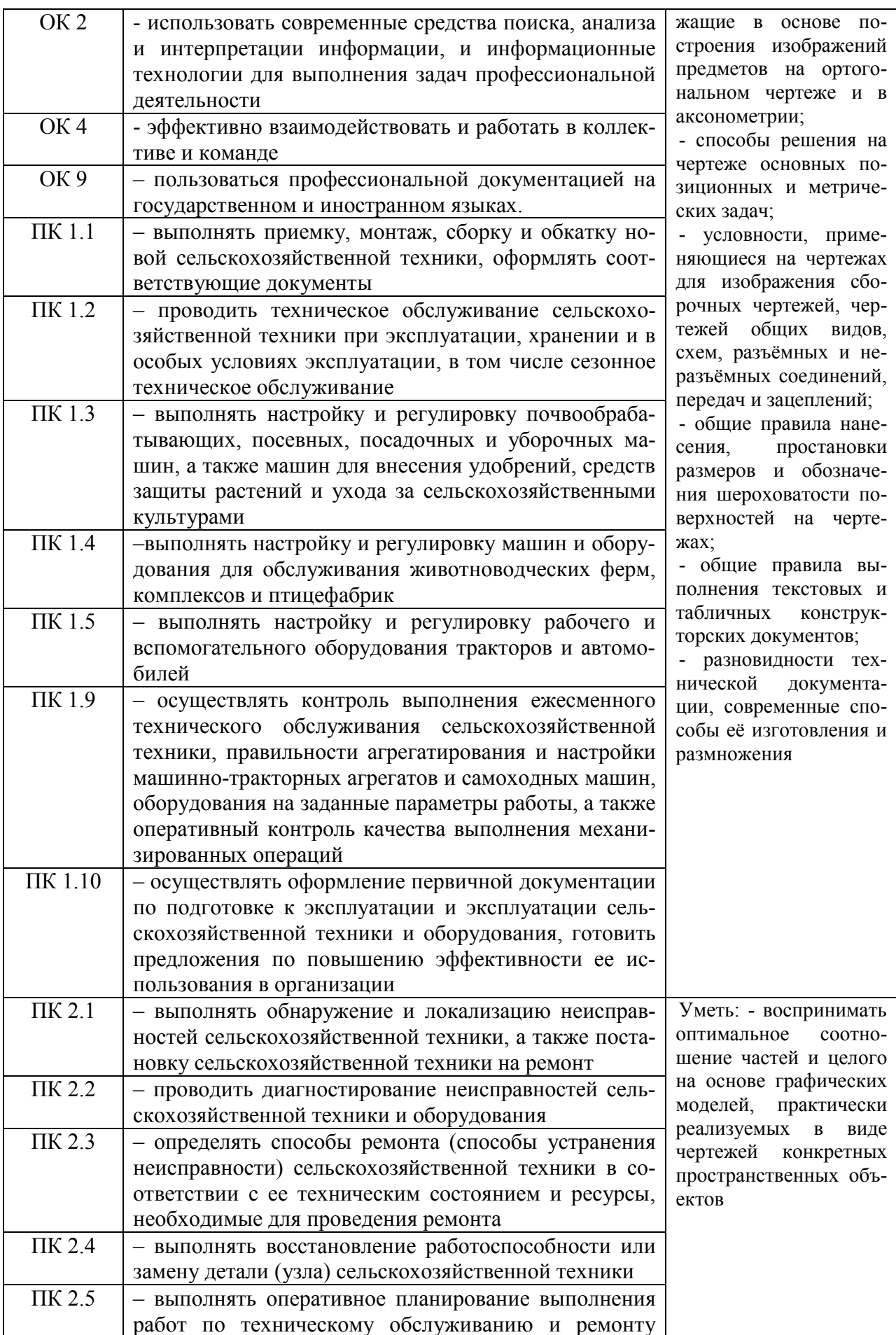

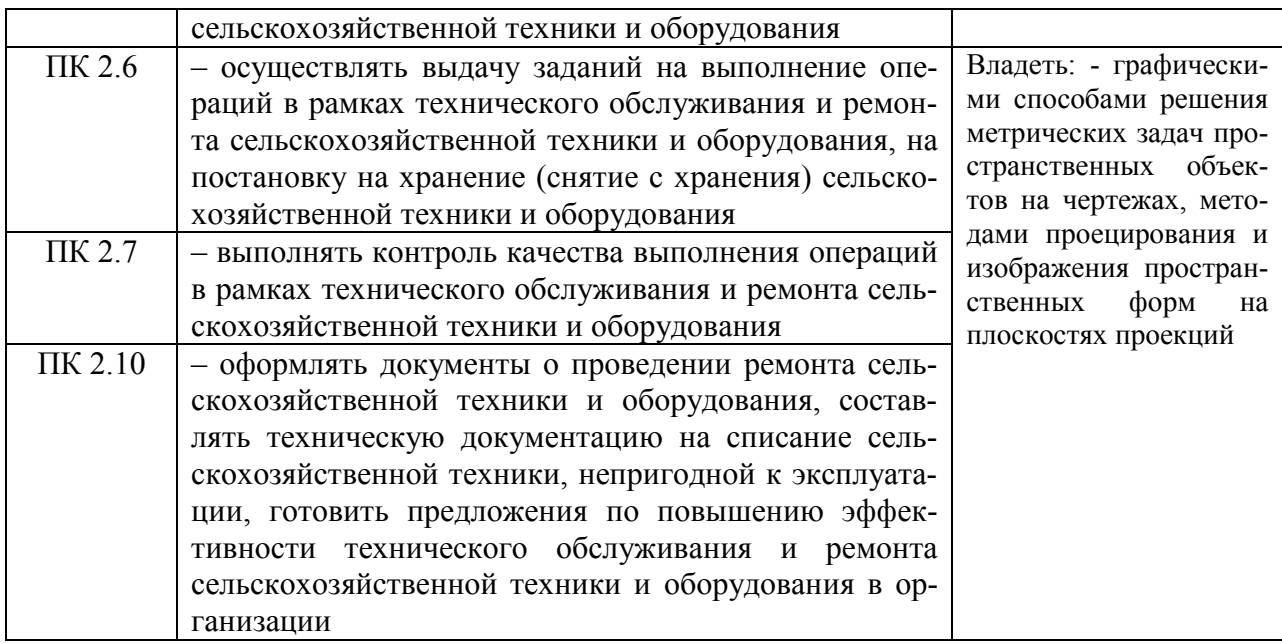

# **3. Организационно-методические данные дисциплины**

Таблица 2

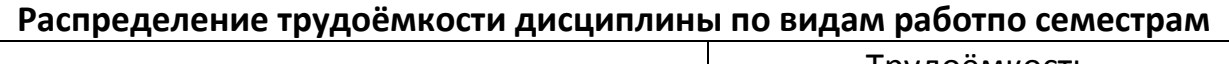

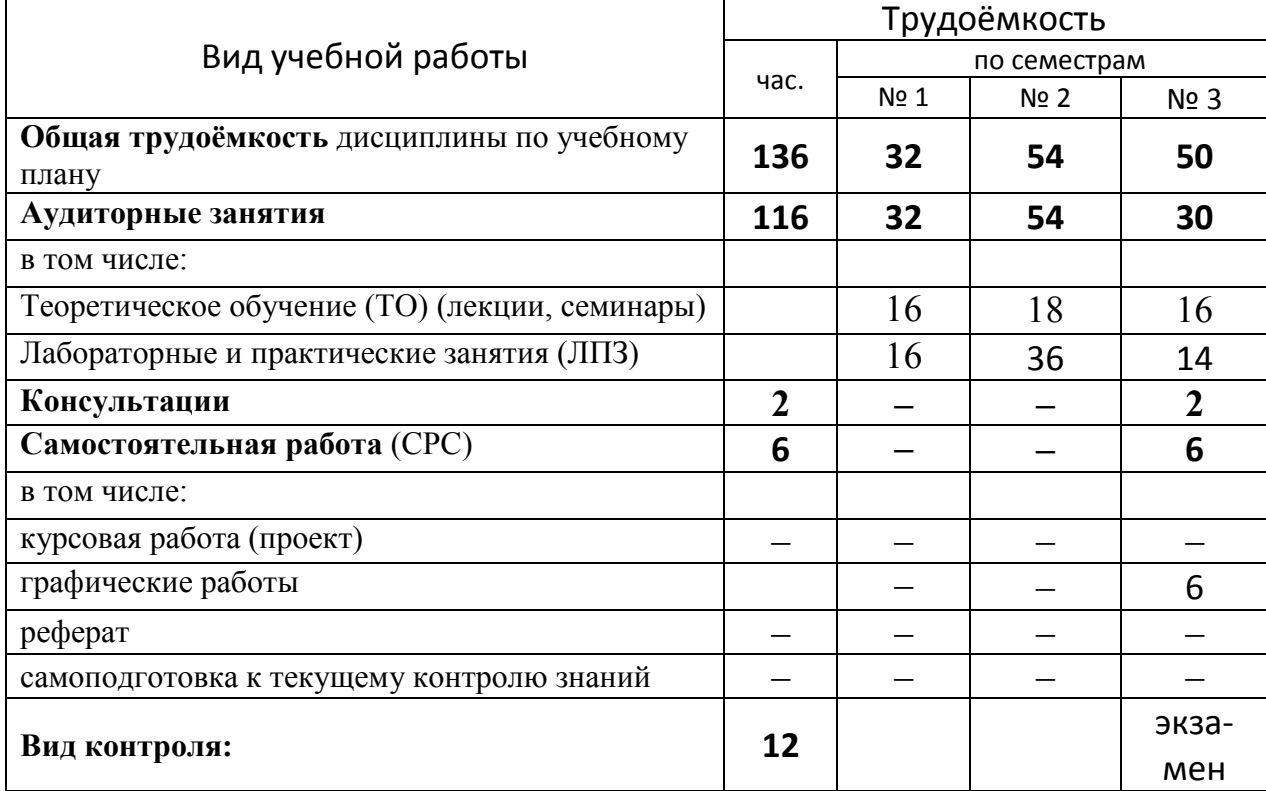

# **4. Структура и содержание дисциплины**

# **4.1. Трудоёмкость модулей и модульных единиц дисциплины**

#### Таблица 3

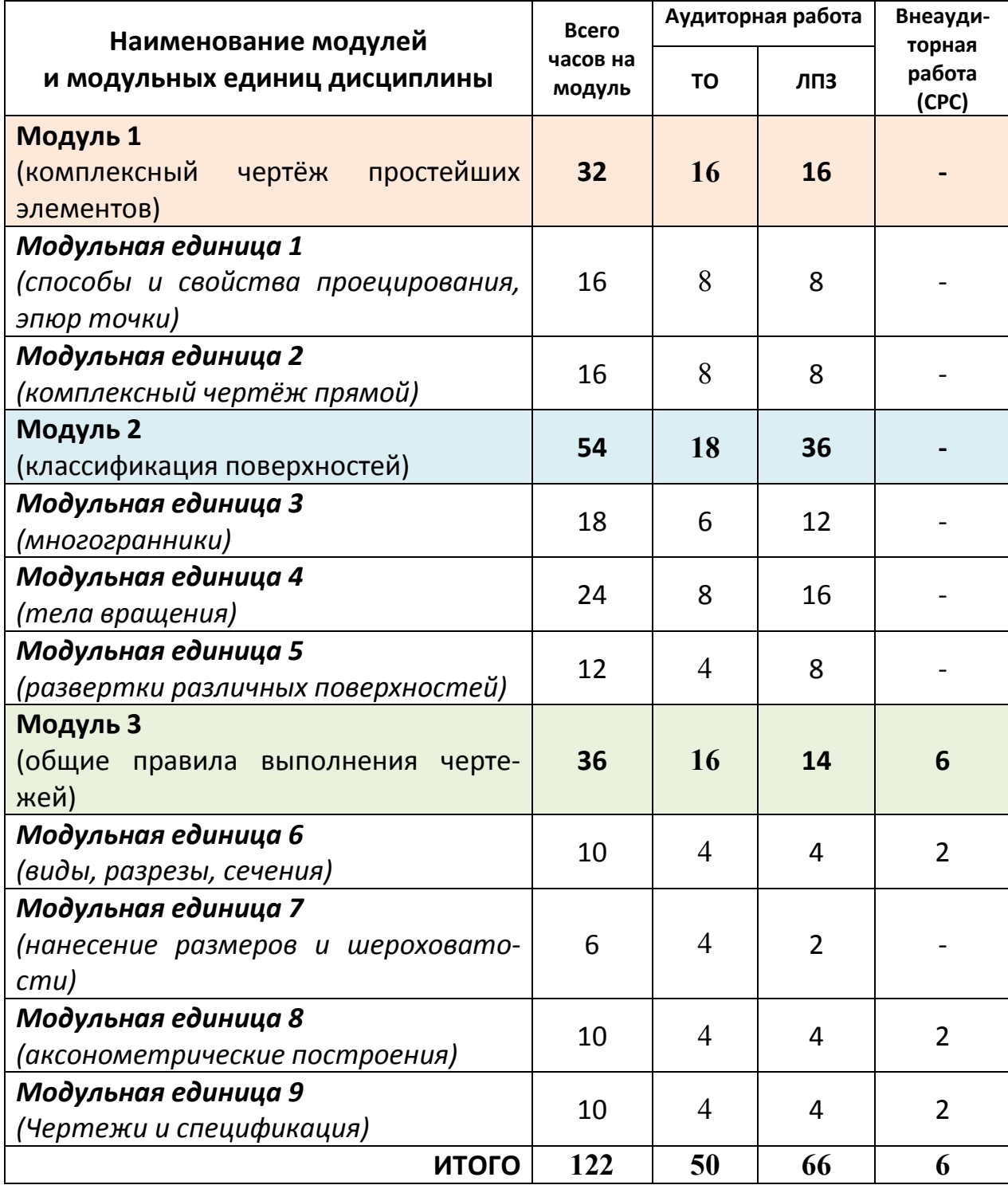

# **Трудоёмкость модулей и модульных единиц дисциплины**

### **4.2. Содержание модулей дисциплины**

**МОДУЛЬ 1. Комплексный чертёж простейших элементов.** В данном модуле рассматриваются вопросы вводной части в дисциплину, изучаются понятия предмет и метод начертательной геометрии, история возникновения и развития дисциплины, способы и свойства проецирования, а также задачи с простейшими элементами.

**Модульная единица 1. Способы и свойства проецирования, эпюр точки.** В данной модульной единице рассматриваются основные термины, понятия и определения курса, определяются основы и принципы формирования изображений пространственных объектов на плоскости различными способами, приводятся инварианты ортогонального проецирования.

**Модульная единица 2.Комплексный чертёж прямой и плоскости.** Приводятся способы задания простейших элементов начертательной геометрии на комплексном чертеже, их разновидности по расположению относительно плоскостей проекций, рассматривается их взаимное расположение в пространстве и на чертеже, приводятся примеры решения позиционных и метрических задач.

**МОДУЛЬ 2.Геометрические тела.** В данном модуле последовательно рассматриваются способы изображения геометрических тел в любом положении относительно плоскостей проекций. Рассматриваются аспекты практического использования понятий категории поверхностей в практической проектной и конструкторской деятельности. Реализовываются конкретные задачи работы с поверхностями различного вида, их анализ и синтез..

**Модульная единица 3. Многогранники.** В модульной единице рассматриваются задачи построения проекций многогранных поверхностей, нанесение на их поверхности точек и линий.Способы построения линий их взаимного пересечения.

**Модульная единица 4. Тела вращения.** В модульной единице рассматриваются правила построения проекций тел вращения. Умение использовать геометрическое тело или его поверхность при конструировании. Изучаются способы построения на их поверхности точек и линий, линий пересечения их поверхностей.

**Модульная единица 5. Развертки различных поверхностей.** В модульной единице рассматриваются приемы пострения развертки боковой поверхности многогранников. Рассматривается развертывание цилиндрических и конических поверхностей.

**МОДУЛЬ 3. Общие правила выполнения чертежей.** Рассматриваются вопросы разработки и оформления конструкторской документации по разделу дисциплины «Черчение машиностроительное». Приводятся правила, способы, требования выполнения графических, табличных и текстовых документов.

Модульная единица 6. Виды, разрезы, сечения. Рассматриваются основные изображения на графических документах, установленные комплексом стандартов ЕСКД.

Модульная единица 7. Нанесение размеров и шероховатости на чертежах деталей, чертежи соединений. В данной модульной единице рассматриваются аспекты оформления рабочих чертежей деталей с применением специальных условных изображений, знаков и символов для указания исчерпывающих данных, исключающих неоднозначное толкование информации.

Модульная единица 8.Аксонометрические построения. Всесторонне изучаются вопросы разработки наглядных изображений на чертежах в пределах Единой системы конструкторской документации. Рассматриваются нюансы различий прямоугольных и косоугольных проекций, способы построения искаженных окружностей на различных плоскостях изображений.

Модульная единица 9.Чертежи и спецификация. Всесторонне изучаются вопросы разработки наглядных изображений на чертежах в пределах Единой системы конструкторской документации. Рассматриваются требования к выполнению чертежа общего вида, сборочного чертежа. Выпоняется спецификация.

## 4.3. Лекционные/лабораторные/практические/семинарские занятия

Таблица 4

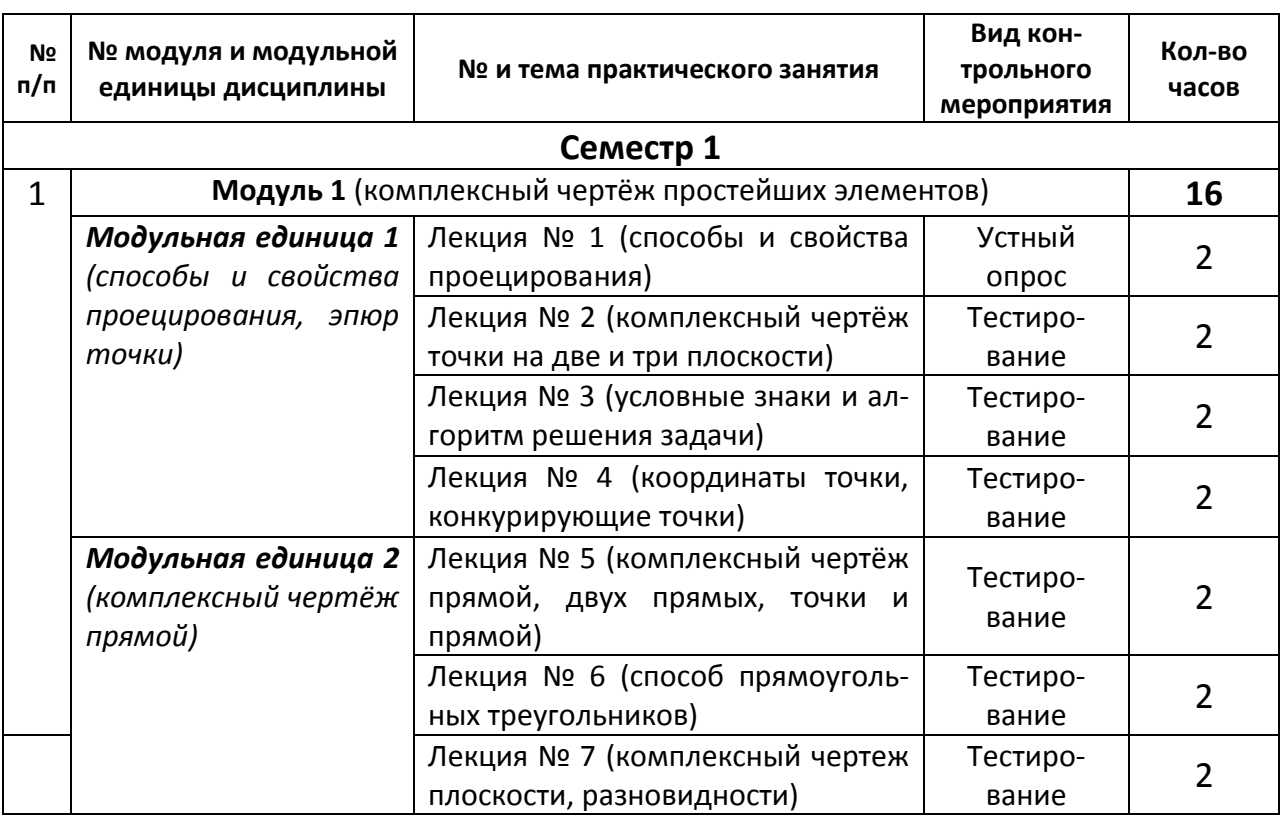

#### Содержание теоретических занятий

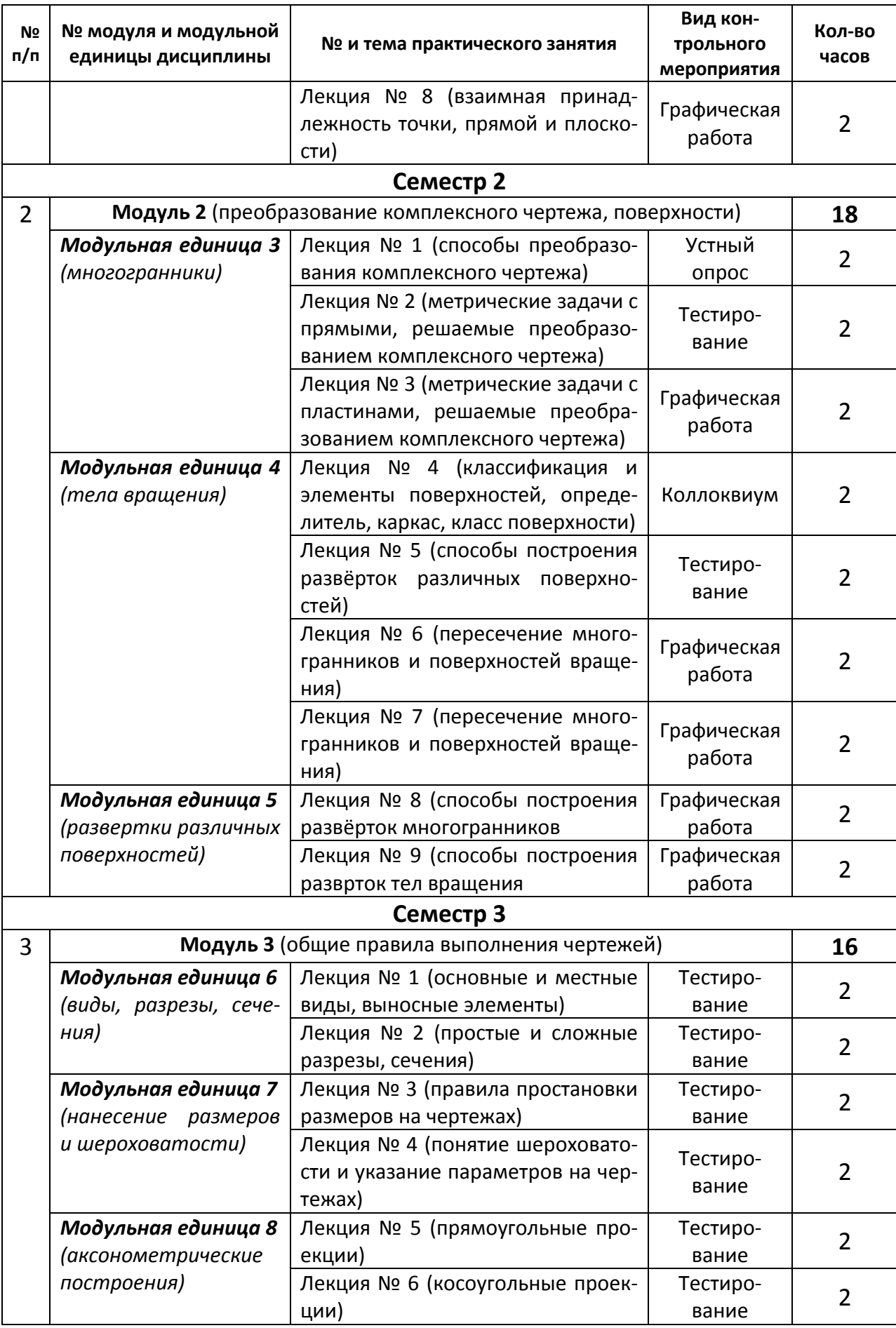

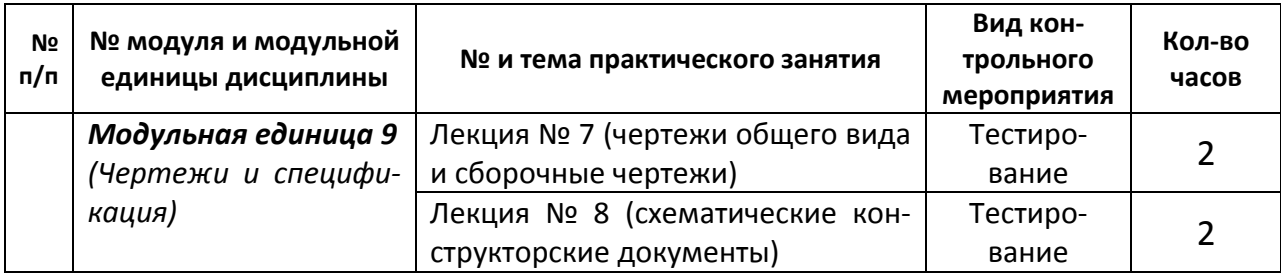

Таблица 5

# **Содержание практических занятий**

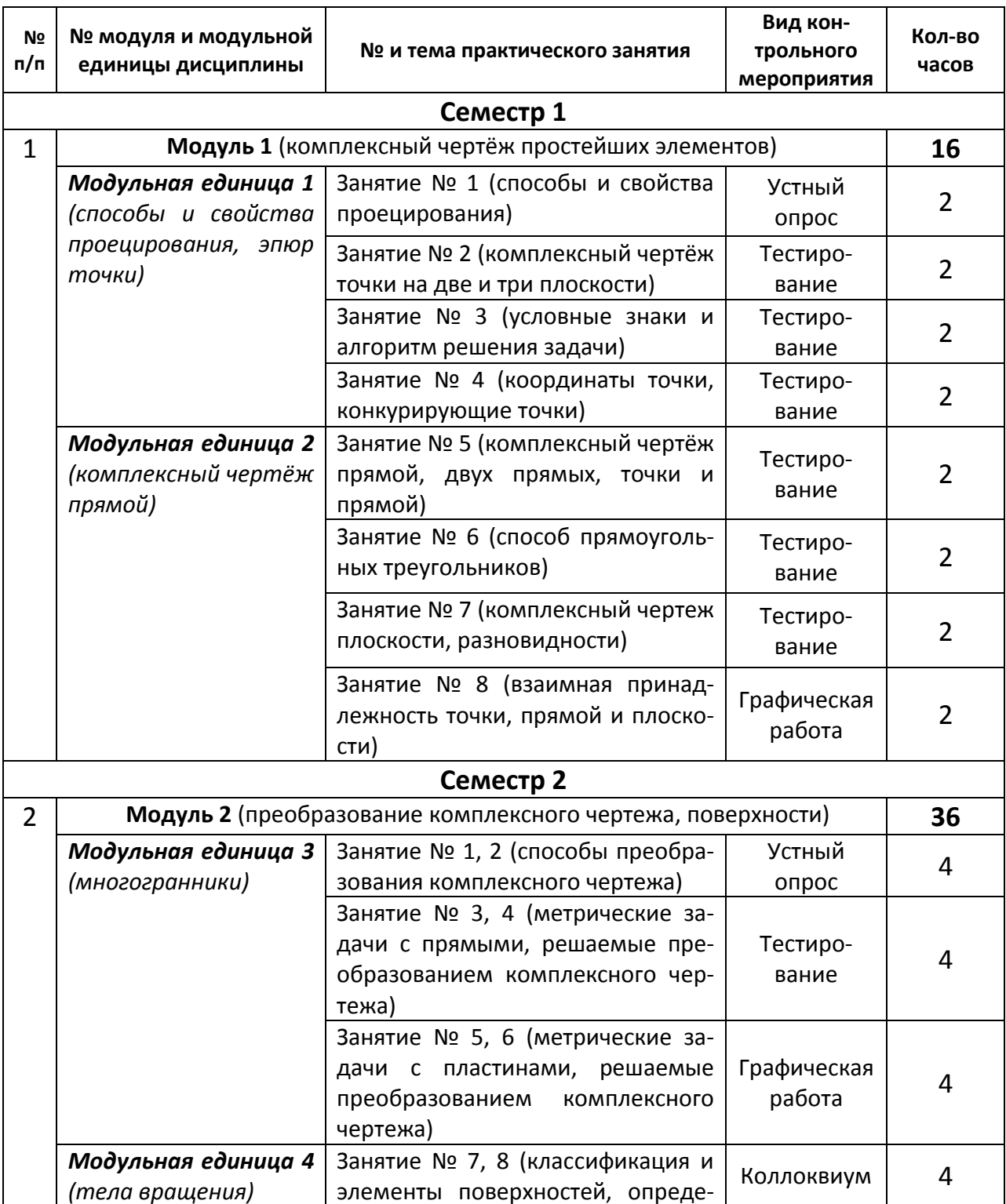

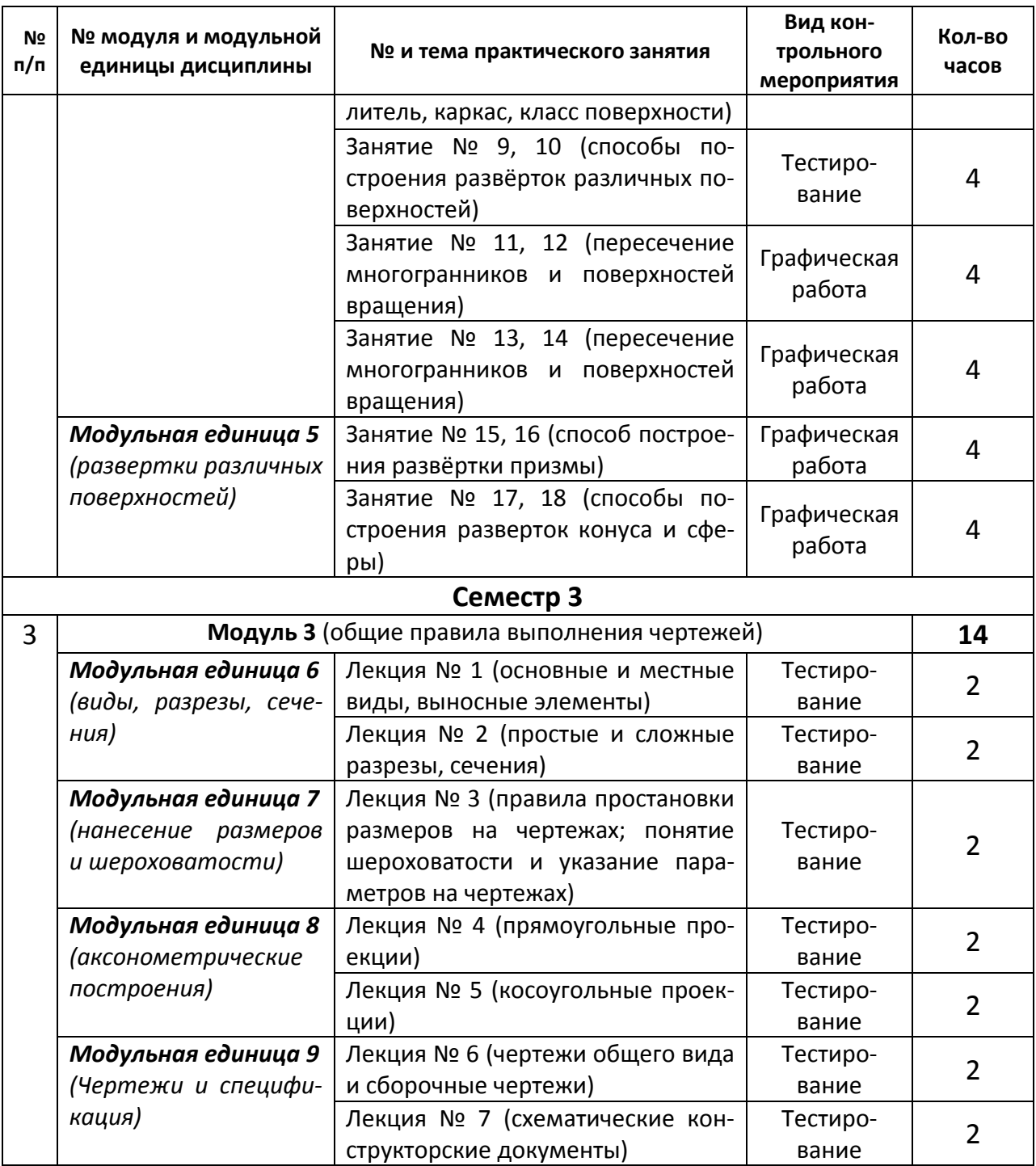

#### **4.5. Самостоятельное изучение разделов дисциплины и виды самоподготовки к текущему контролю знаний**

Самостоятельная работа студентов (СРС) организуется с целью развития навыков работы с учебной и научной литературой, выработки способности вести научно-исследовательскую работу, а также для систематического изучения дисциплины. Большая часть СРС по данной дисциплине проводится в виде подготовки теоретического материала по вопросам, представленным в таблице 6. Также рекомендуются следующие формы организации самостоятельной работы студентов при изучении данной дисциплины:

- организация и использование электронного курса дисциплины размещенного на платформе LMSMoodle для самостоятельной работы (https://e.kgau.ru/course/view.php?id=4992).

- самотестирование по контрольным вопросам (тестам);

- самостоятельная работа по модульным единицам в библиотеке, в компьютерном классе и в домашних условиях.

### **4.5.1. Перечень вопросов для самостоятельного изучения и видов самоподготовки к текущему контролю знаний**

Таблица 6

#### **Перечень вопросов для самостоятельного изучения и видов самоподготовки к текущему контролю знаний**

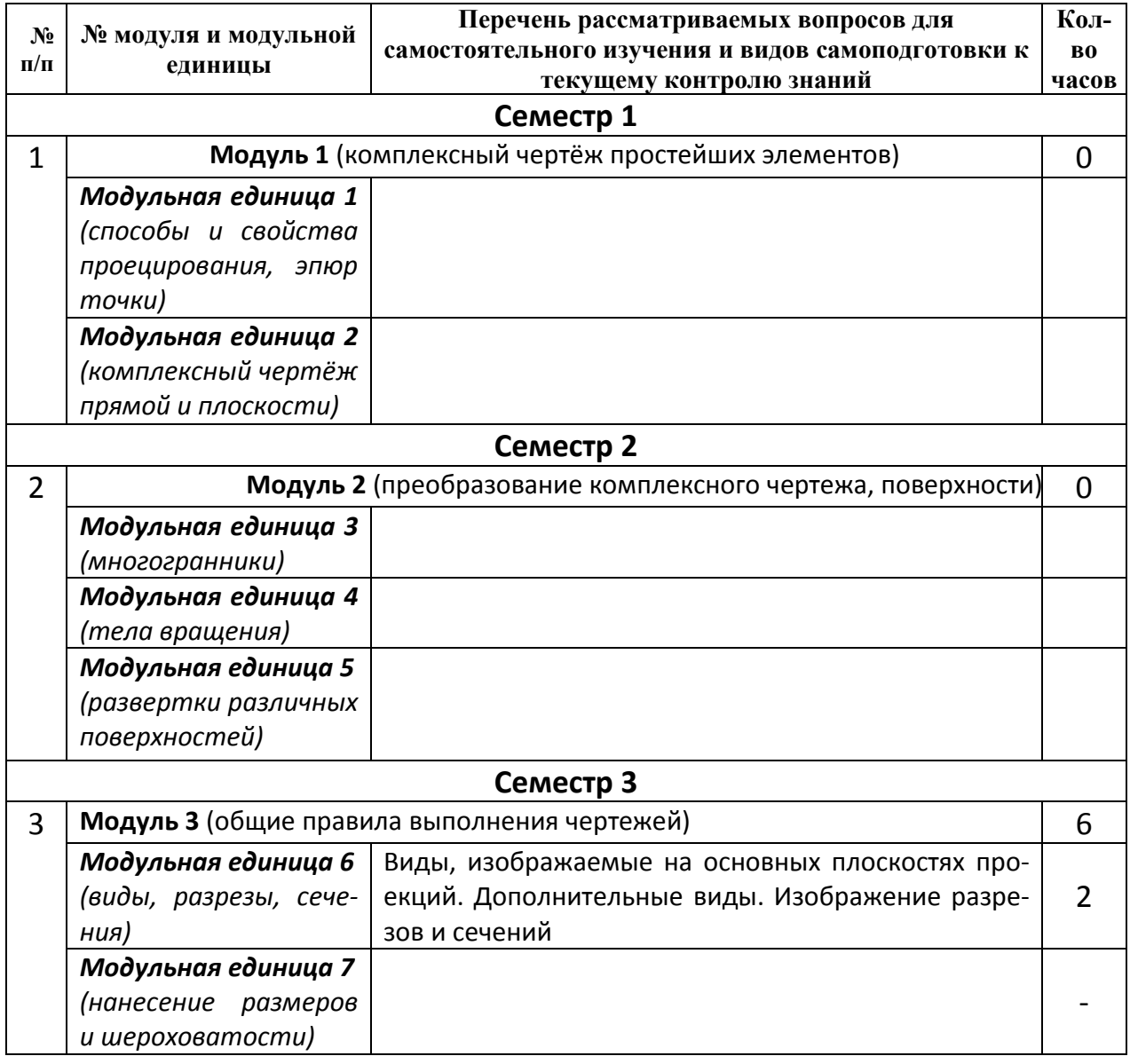

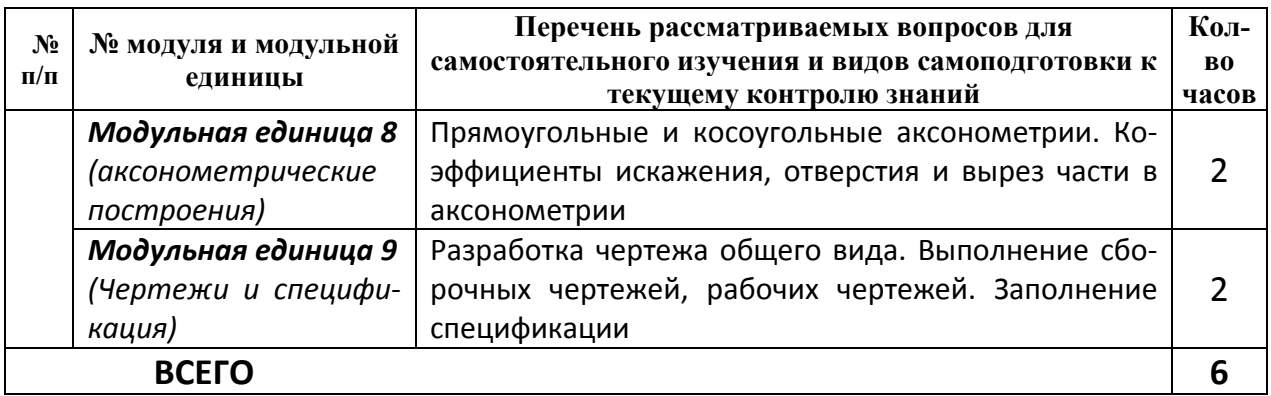

#### **4.5.2. Курсовые проекты (работы)/ контрольные работы/ расчетнографические работы**

Таблица 7

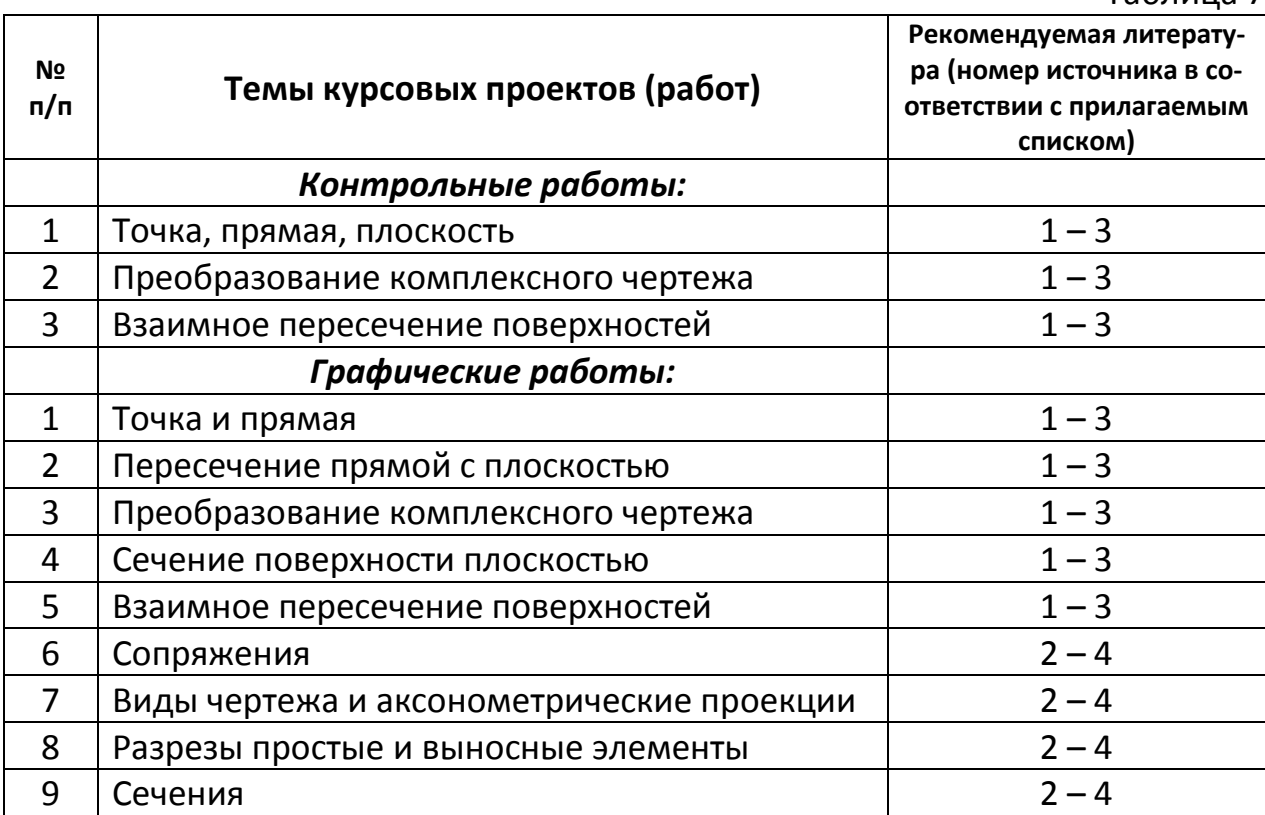

# **5. Взаимосвязь видов учебных занятий**

#### Таблица 8

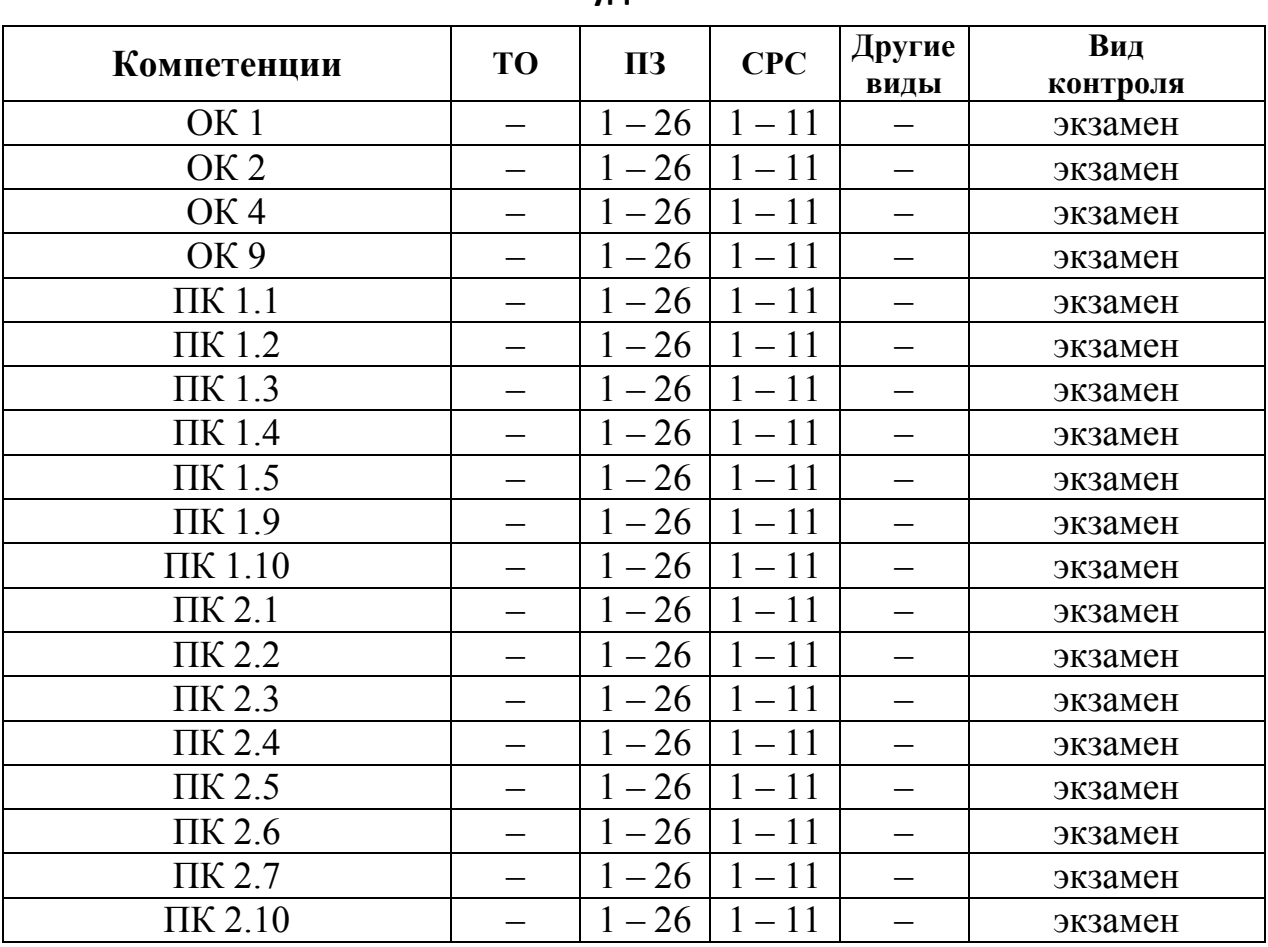

#### **Взаимосвязь компетенций с учебным материалом и контролем знаний студентов**

# **6. Учебно-методическое и информационное обеспечение дисциплины**

#### **6.1. Карта обеспеченности литературой (таблица 9)**

#### **6.2. Перечень ресурсов информационно-телекоммуникационной сети «Интернет» (далее – сеть «Интернет»)**

1. Бланки документов http://www.krasgtn.ru/index.php/blankidokumentov/

2. Министерство транспорта РФ www.mintrans.ru/

3.Официальный сайт Федеральной службы по надзору в сфере транспорта www.rostransnadzor.ru/

4. Федеральный информационный фонд по обеспечению единства измерений http://www.rostest.ru/GosreestrSI.php.

5. Программное средство «ОХТА 01» http://www.comita.ru/

6. Научная электронная библиотека «eLibrary» http://elibrary.ru/.

#### **6.3. Программное обеспечение**

1. MS Office 2007 Russian OpenLicensePack Академическая лицензия ФГБОУ ВО Красноярский ГАУ № 44937729 от 15.12.2008.

2. Справочная правовая система «Консультант +» (договор сотрудничества от 2019 года).

3. Moodle 3.5.6a (система дистанционного образования, бесплатное распространяемое ПО).

4. Библиотечная система «Ирбис 64» (web версия, договор сотрудничества от 2019 года).

5. Операционная система MS Windows Pro.

6. Kaspersky Endpoint Security.

## **7. Критерии оценки знаний, умений, навыков и заявленных компетенций**

*7.1. Текущий контроль* знаний студентов проводится в дискретные временные интервалы в следующих формах: выполнение графических работ; защита графических работ, тестирование и устный опрос.

*7.2. Промежуточная аттестация*знаний по дисциплине – экзамен проводится итоговым тестированием. Для получения экзамена необходимо набрать 60-100 баллов. Сдача текущих задолженностей и отработка пропущенных осуществляется в установленные преподавателем сроки с использованием показателей рейтинг-плана.

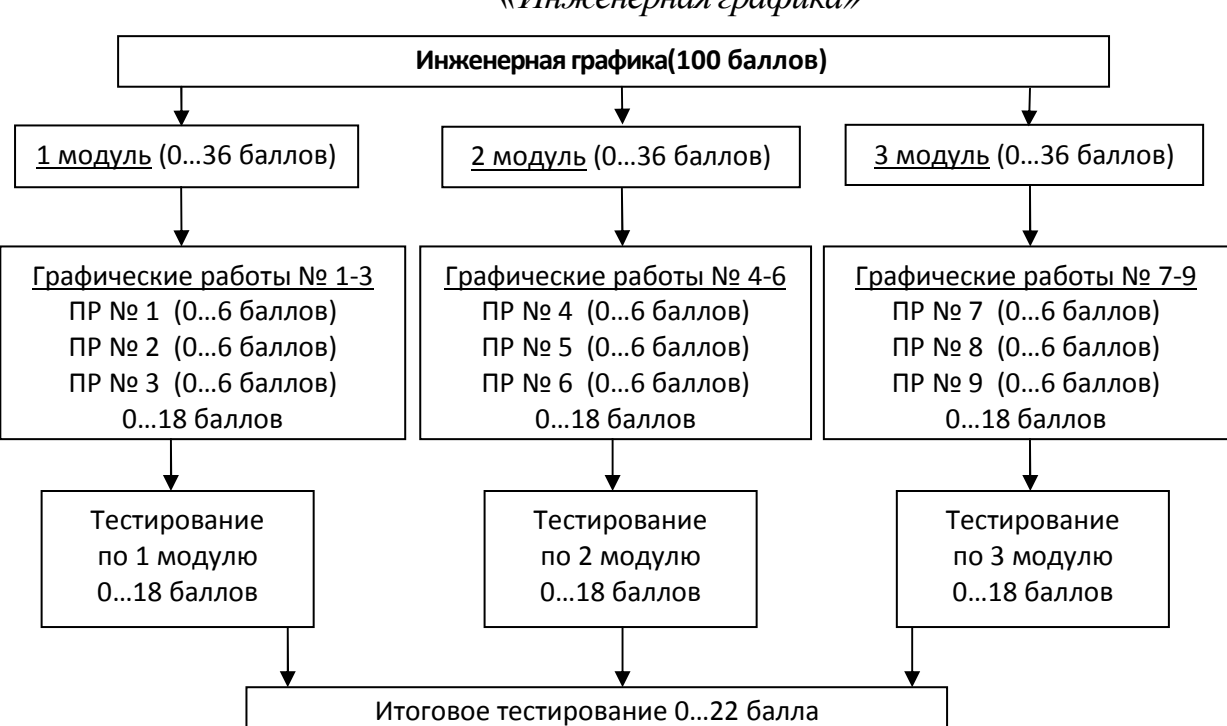

*Рейтинг-план по дисциплине «Инженерная графика»* 

Детальное описание критериев выставления оценок по текущей и промежуточной аттестации представлено в фонде оценочных средств по данной дисциплине.

При возникновении текущих задолженностей студент может выполнить практическую работу, набрав количество баллов в соответствии с рейтинг-планом дисциплины в дистанционной форме на платформе LMSMoodle  $(\text{https://e.kgau.ru/}).$  При этом критерии оценки не меняются, однако необходимо учитывать временные интервалы, установленные в настройках электронного учебного курса.

Любой вид занятий по дисциплине «Инженерная графика»может быть отработан студентом с другой группой (по согласованию с ведущим преподавателем), но не в ущерб рабочему времени и другим дисциплинам ОПОП.

Таблица 9

 $KAPTA$  OEECIIE HEHHOCTM JIMTEPATYPOM **КАРТА ОБЕСПЕЧЕННОСТИ ЛИТЕРАТУРОЙ** 

Кафедраобщеинженерных дисциплинСпециальность35.02.16Эксплуатация и ремонт сельскохозяйственной техники и оборудования ູ່ ،<br>إذ ׇ֘֒֒׆<br>׆֚ ູ່  $V_{\alpha}$ 

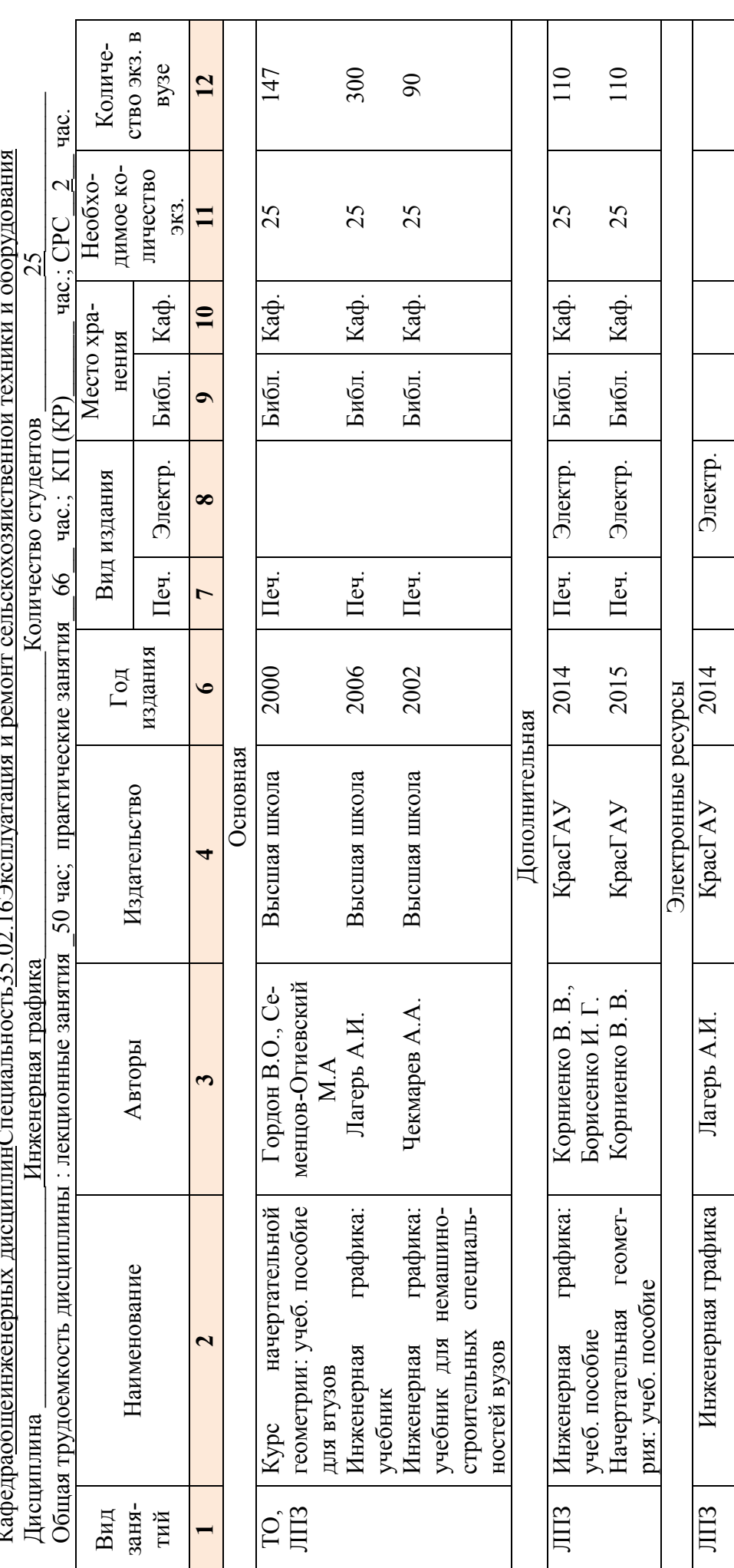

Директор Научной библиотеки Директор Научной библиотеки

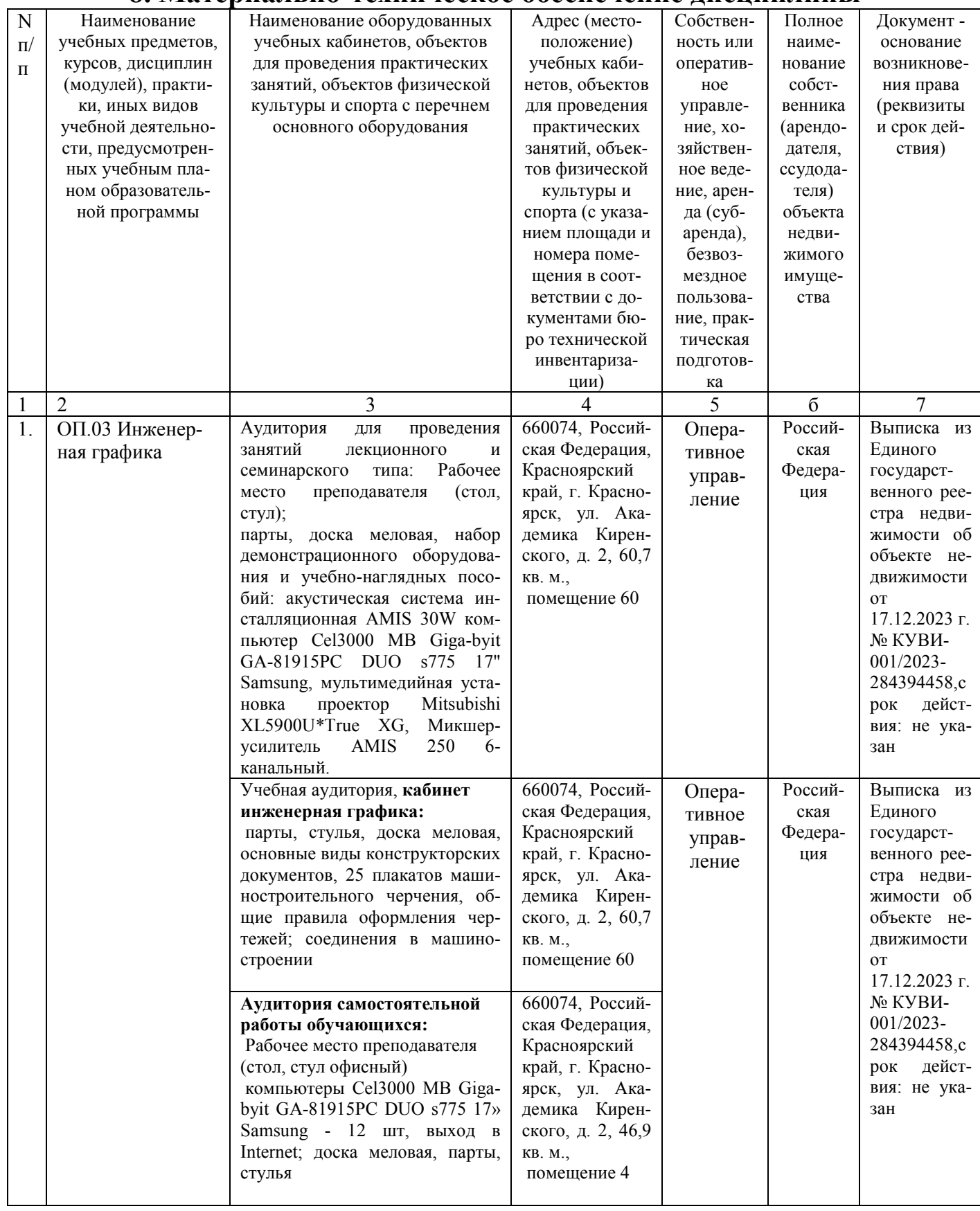

# 8. Материально-техническое обеспечение лисциплины

# **9. Методические рекомендации для обучающихся по освоению дисциплины**

## **9.1. Методические указания по дисциплине для обучающихся**

При изучении дисциплины «Инженерная графика» обучающимся необходимо поэтапно рассмотреть модульные единицы, начиная с определений и общих понятий, представленных в первой лекции. Как в элементах контактной работы, так и в дистанционной форме, изучение модульных единиц требует установленной последовательности.

В связи с неоднократными поправками в нормативных документах обучающимся необходимо учитывать изменения при выполнении лабораторных и практических работ.

 Работая в электронном курсе, на платформе LMSMoodle (https://e.kgau.ru/), не следует неподготовленным приступать к тестированию, как по модулям дисциплины, так и к итоговому тесту, поскольку количество попыток ограничено.

 Для экономии времени некоторые вопросы из перечня для самостоятельной работы можно разобрать на консультациях, проводимых в соответствии с расписанием преподавателя. Также на консультациях возможна защита отчетов по практическим и лабораторным работам.

#### **9.2. Методические указания по дисциплине для инвалидов и лиц с ограниченными возможностями здоровья**

В целях освоения учебной программы дисциплины инвалидами и лицами с ограниченными возможностями здоровья обеспечивается:

1. Для инвалидов и лиц с ограниченными возможностями здоровья по зрению:

1.1. размещение в доступных для обучающихся местах и в адаптированной форме справочной информации о расписании учебных занятий;

1.2. присутствие ассистента, оказывающего обучающемуся необходимую помощь;

1.3. выпуск альтернативных форматов методических материалов (крупный шрифт или аудиофайлы).

2. Для инвалидов и лиц с ограниченными возможностями здоровья по слуху:

2.1. надлежащими звуковыми средствами воспроизведение информации.

3. Для инвалидов и лиц с ограниченными возможностями здоровья, имеющих нарушения опорно-двигательного аппарата:

3.1. возможность беспрепятственного доступа обучающихся в учебные помещения, туалетные комнаты и другие помещения института, а также пребывание в указанных помещениях.

Образование обучающихся с ограниченными возможностями здоровья может быть организовано как совместно с другими обучающимися, так и в отдельных группах или в отдельных организациях.

Перечень учебно-методического обеспечения самостоятельной работы обучающихся по дисциплине.

Учебно-методические материалы для самостоятельной работы обучающихся из числа инвалидов и лиц с ограниченными возможностями здоровья предоставляются водной из форм, адаптированных к ограничениям их здоровья и восприятия информации.

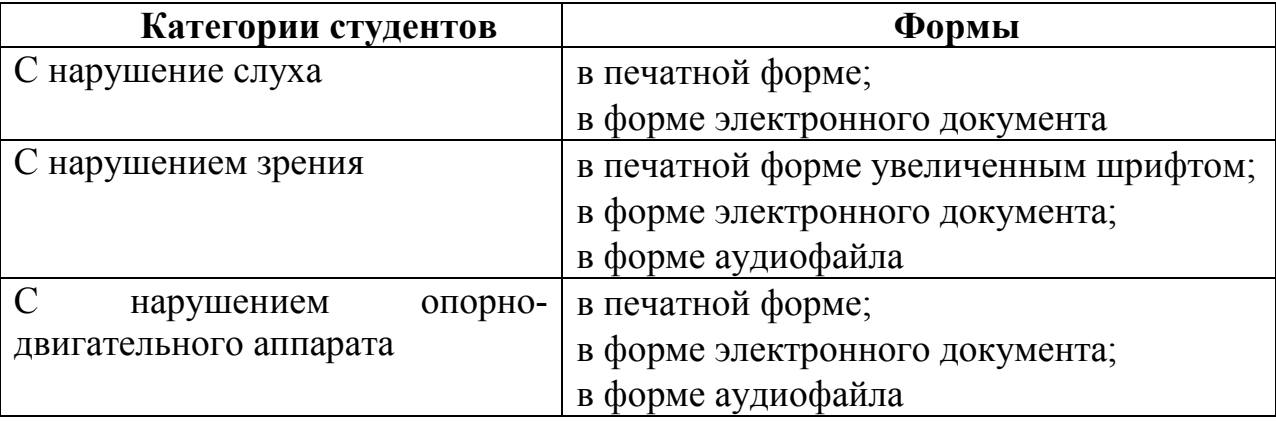

Данный перечень может быть конкретизирован в зависимости от контингента обучающихся.

В освоении дисциплины инвалидами и лицами с ограниченными возможностями здоровья большое значение имеет индивидуальная работа. Под индивидуальной работой подразумевается две формы взаимодействия с преподавателем: индивидуальная учебная работа (консультации), то есть дополнительное разъяснение учебного материала и углубленное изучение материала с теми обучающимися, которые в этом заинтересованы, и индивидуальная воспитательная работа. Индивидуальные консультации по предмету являются важным фактором, способствующим индивидуализации обучения и установлению воспитательного контакта между преподавателем и обучающимся инвалидом или обучающимся с ограниченными возможностями здоровья.

# **ПРОТОКОЛ ИЗМЕНЕНИЙ РПД**

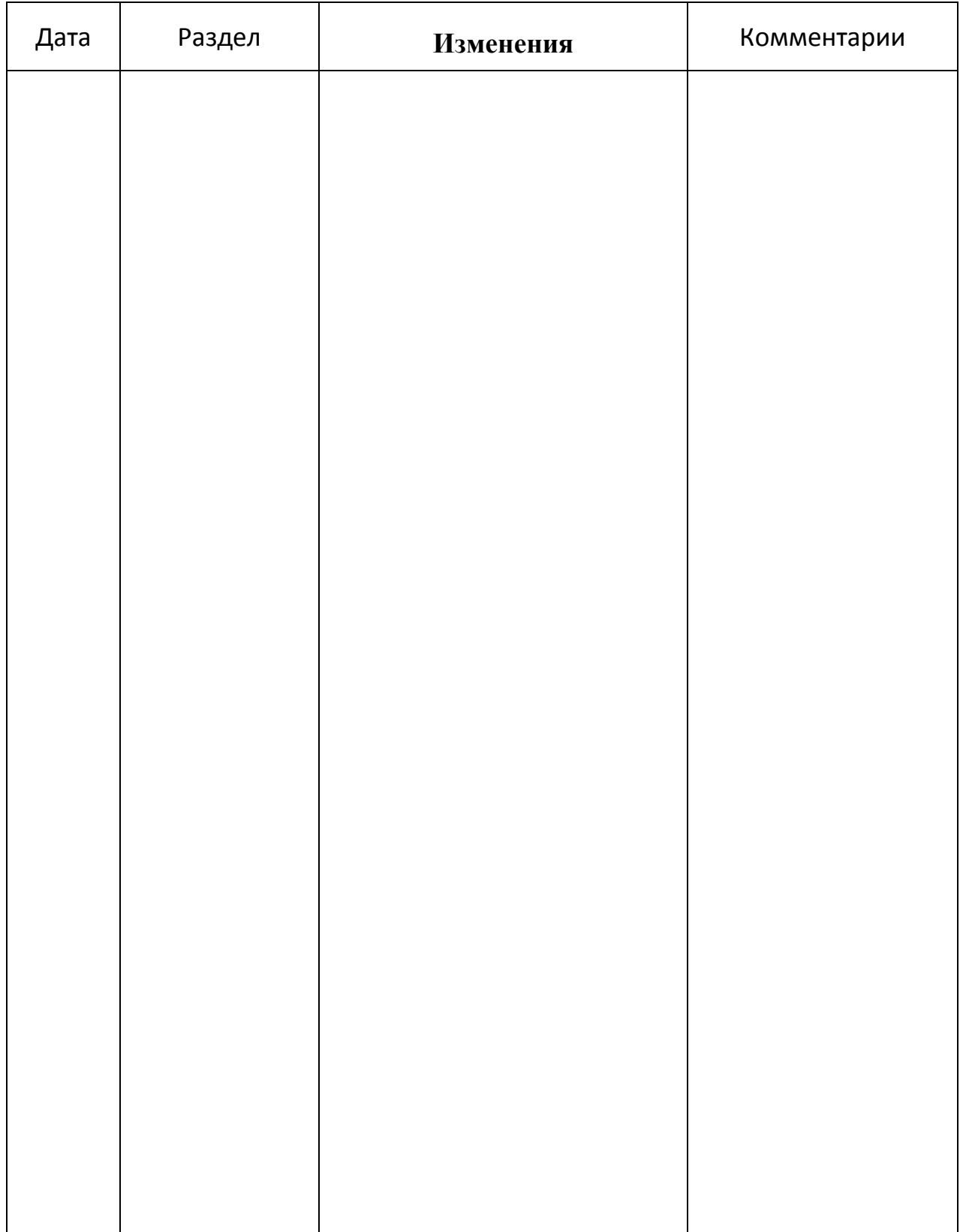

#### **Программу разработала:**

Дерягина О.В., кандидат педагогических наук, доцент

(подпись)

#### **РЕЦЕНЗИЯ**

### на рабочую программу учебной дисциплины «Инженерная графика» в рамках ФГОС СПО специальности35.02.16 Эксплуатация и ремонт сельскохозяйственной техники и оборудования

Программа разработана на кафедре общеинженерных дисциплин ИИСиЭ ФГБОУ ВО Красноярский ГАУ доцентом Дерягиной О.В.

Представленная рабочая программа дисциплины «Инженерная графика» для обучающихся очной формы обучения соответствует Федеральному государственному образовательному стандарту среднего профессионального образования (ФГОС СПО) специальности 35.02.16 Эксплуатация и ремонт сельскохозяйственной техники и оборудования.

В рабочей программе указаны требования к дисциплине, место и роль дисциплины в учебном процессе, цели и задачи, компетенции, формируемые в результате освоения дисциплины.

Далее, в соответствии с требованием ФГОС СПО, изложено содержание дисциплины. Виды занятий: лекции и лабораторные работы, самостоятельная работа, построены таким образом, что позволяет реализовать требования и обеспечить обучающимся прочные знания, умения и владениеграфическими способами решения метрических задач пространственных объектов на чертежах.

Учебно-методическое и информационное обеспечение дисциплины включает основную, дополнительную литературу, методические разработки преподавателей кафедры общеинженерных дисциплин ИИСиЭ.

В целом рабочая программа доцента Дерягиной О.В. может быть рекомендована в качестве Рабочей программы для изучения дисциплины «Инженерная графика» обучающимися Института инженерных систем и энергетикипо специальности 35.02.16 Эксплуатация и ремонт сельскохозяйственной техники и оборудования.

Рецензент: доцент кафедры «Стандартизация, метрология и управление качеством» СФУ ПИ, канд. техн. наук

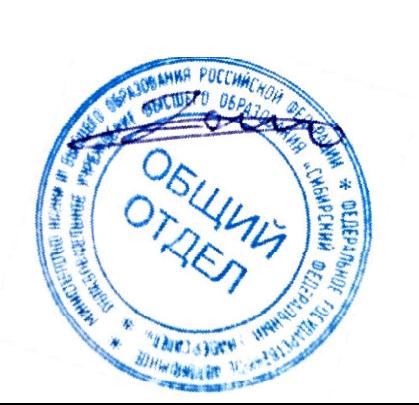

Батрак А.П.